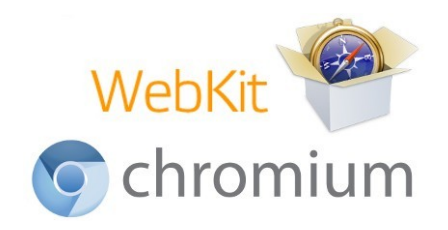

### **Building a Browser for Automotive: Alternatives, Challenges and Recommendations**

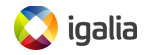

#### **Igalia and Webkit/Chromium**

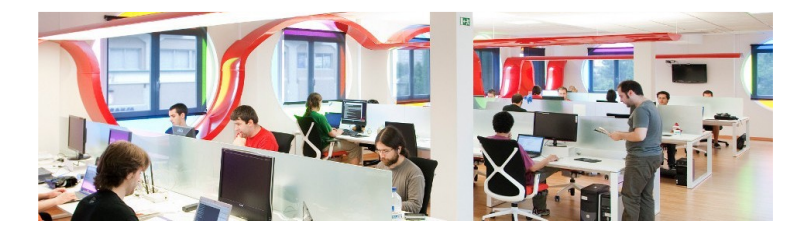

- Open source consultancy founded in 2001
- Igalia is Top 5 contributor to upstream WebKit/Chromium
- Working with many industry actors: automotive, tablets, phones, smart tv, set-top boxes, IVI and home automation

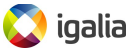

#### **Outline**

- **1** A browser for automotive: requirements and alternatives
- **2** WebKit and Chromium, a historical perspective
- **3** Selecting between WebKit and Chromium based alternatives

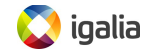

## **PART 1 A browser for automotive: requirements and alternatives**

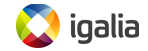

#### **Requirements**

- Different User Experiences:
	- UI modifications (flexibility)
	- New ways of interacting: accessibility support
- Support of specific standards (mostly communication and interfaces)
- Portability: support of specific hardware boards (performance optimization)
- Functionality and completeness can be less demanding in some cases (for now)
- Provide both browser as an application and as a runtime

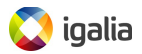

#### **Available alternatives**

- Option 1) Licensing a proprietary solution: might bring a reduced time-to-market but involves cost-per-unit and lack of flexibility
- Option 2) Deriving a new browser from the main open source browser technologies:
	- Firefox (Gecko)
	- Chromium
	- WebKit (Safari and others)
- Mozilla removed support in their engine for third party browser developers, so the two available choices are Chromium and WebKit (with various options for each of them)

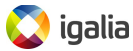

### **Understanding the main alternatives**

- When creating a new open source browser for automotive, a decision between Chromium and WebKit will need to be made
- Chromium and Webkit share a lot of history, design and code
- Learning how WebKit was created, and how Chromium emerged and derived from WebKit, improves the understanding of the pros and cons of each solution
- We will make a detailed historical review of both projects

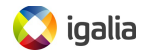

## **PART 2 WebKit and Chromium: A historical perspective**

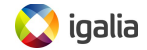

## **PART 2.1: 2004-2013 WebKit, the first 9 years**

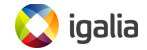

#### **The WebKit project**

- **Web rendering engine** (*HTML*, *JavaScript*, *CSS*...)
	- $\rightarrow$  The engine is the product
- Started as a fork of KHTML and KJS in 2001
- *Open Source* since 2005
- Among other things, it's **useful for**:
	- Web browsers
	- Using web technologies for UI development

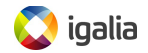

#### **WebKit Architecture**

From a simplified point of view, WebKit is structured this way:

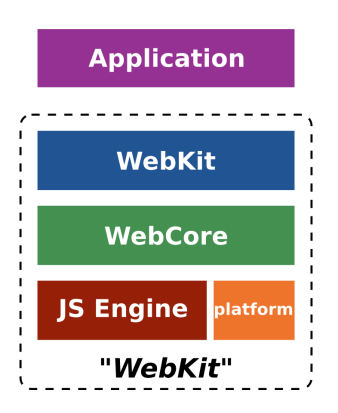

- **WebKit**: thin layer to link against from the applications
- **WebCore**: rendering, layout, network access, multimedia, accessibility support...
- **JS Engine**: the JavaScript engine. JavaScriptCore by default.
- **platform**: platform-specific *hooks* to implement generic algorithms

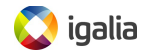

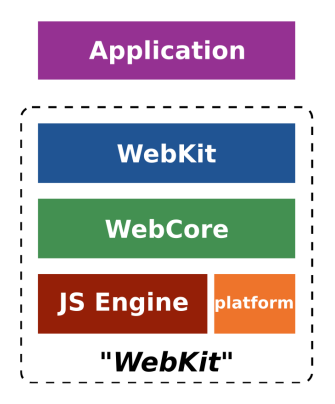

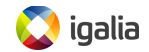

#### **Architecture of a WebKit port**

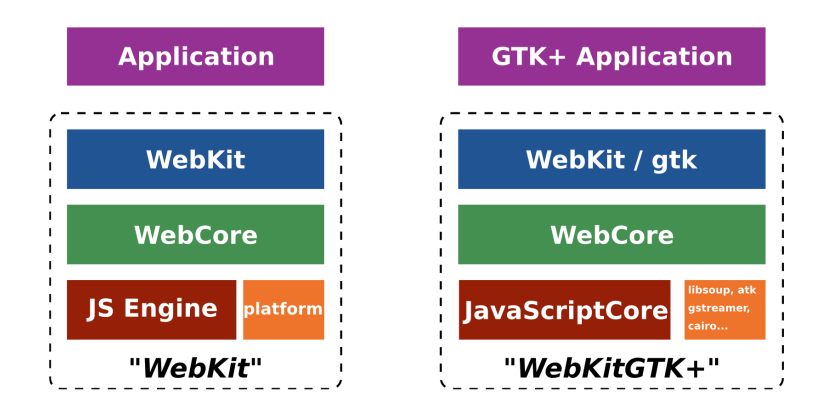

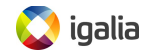

#### **The WebView** *widget*:

A platform-specific widget that renders web content. It's the **main component** and it's useful for:

- Loading URIs or data buffers pointing to HTML content
- Go fullscreen, text/text+image zooming...
- Navigate back and forward through history...

#### **Events handling**:

Allows embedders to get notified when something important happens or when some input is needed.

Some examples of these events:

- Getting notified when a load finished or failed
- Asking permission for navigating to an URI
- Requesting authorization for something.

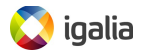

#### **WebKit ports**

WebKit is available for different platforms:

- Main upstream ports in 2012/2013:
	- Mac OS X, iOS
	- GTK+ based platforms (GNOME)
	- Qt based platforms (KDE)
	- Enlightenment Foundation Libraries (EFL, Tizen)
	- Google Chromium / Chrome
	- WebKitNIX
- Other ports: wxWidgets, Brew MP, Symbian devices (S60), Win32, BlackBerry, Adobe Integrated Runtime (Adobe AIR)

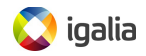

### **Some WebKit-based browsers in 2013**

- Safari
- Kindle
- RockMelt
- PS3
- NintendoDS
- WebOS
- Epiphany
- Google Chrome
- iCab
- Iris Browser  $\bullet$
- Konqueror  $\bullet$
- Midori  $\bullet$
- BOLT browser
- OWB
- OmniWeb
- SRWare Iron
- Shiira
- Sputnik (MorphOS)
- **Stainless**
- Steel for Android
- TeaShark
- Uzbl
- Web browser for S60(Nokia)

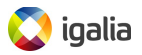

#### **What is WebKit2?**

- New API layer designed to support a split process model (First release by Apple on April 8th, 2011).
- Different to Chromium's multi-process implementation **It's bundled in the framework (reusable)**
- Different processes take care of different tasks: **UI process**: the WebView *widget*, application UI **Web process**: loading, parsing, rendering, layout... **Plugin process**: each plugin type in a process
- It comes with Inter-Process Communication (IPC) mechanisms to communicate those processes bundledin

<http://trac.webkit.org/wiki/WebKit2>

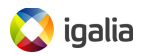

#### **WebKit VS WebKit2**

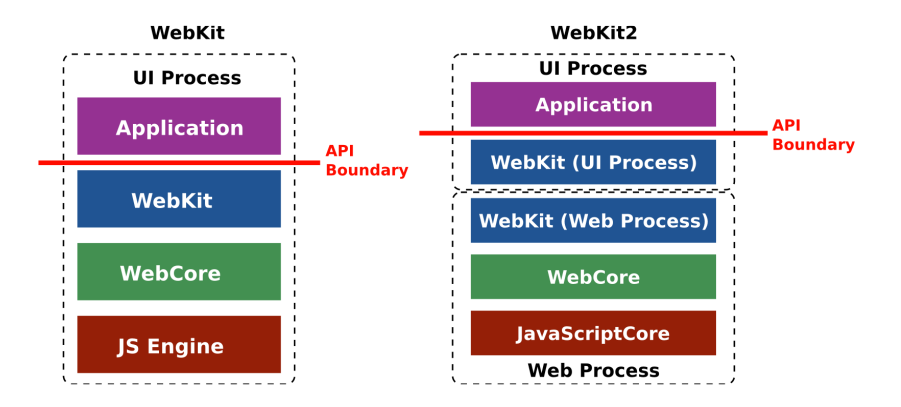

Advantages: isolation, security, performance, stability.

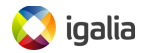

#### **WebKit2 VS Chromium**

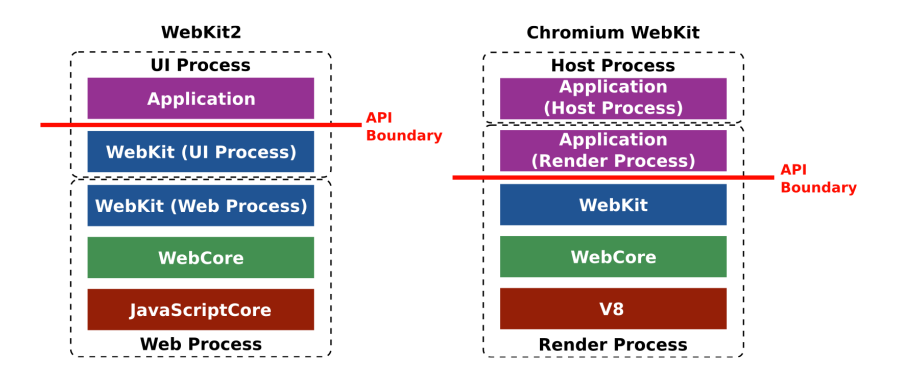

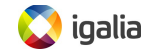

#### **WebKit2 VS Chromium**

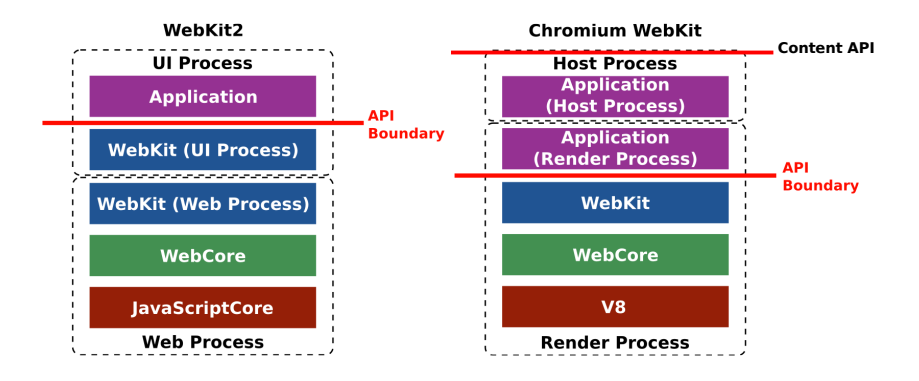

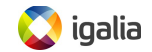

#### **The Source Code in numbers**

**Lines of code per language**, without considering blank lines or comments (May 3rd, 2015):

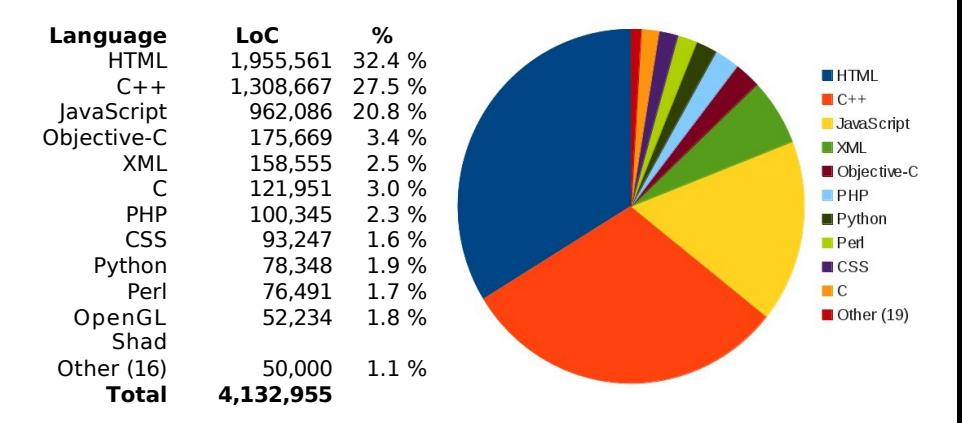

[https://www.ohloh.net/p/WebKit/analyses/latest/language\\_summary](https://www.ohloh.net/p/WebKit/analyses/latest/language_summary)

**Just considering C++, Objective-C and C >1.6M LoC!** igalia

#### **The WebKit Project in numbers**

#### **Commits per month till 2013:**

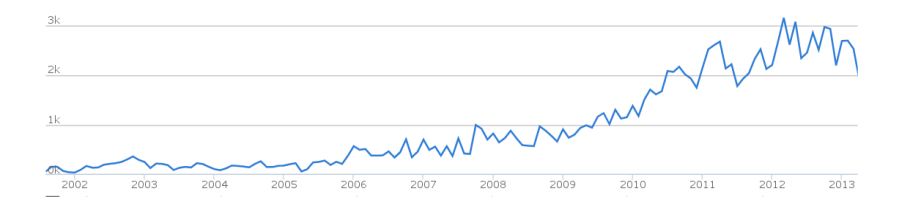

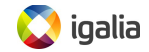

#### **The WebKit Project in numbers**

#### **Contributors per month:**:

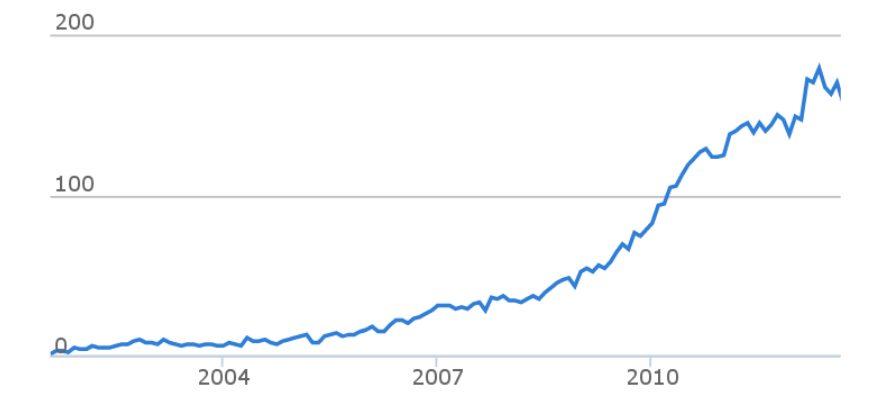

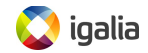

#### **Activity of Companies by 2013**

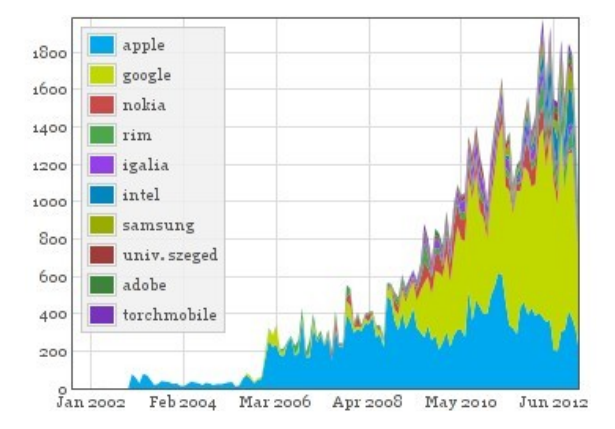

#### **Figure :** Commits per company (monthly)

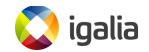

#### **Activity of Companies by 2013**

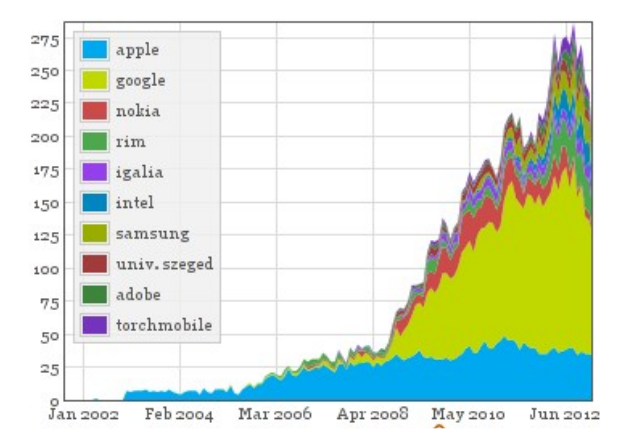

#### **Figure :** Active authors per company (monthly)

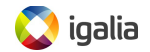

## **Part 2.2 The creation of Blink (April 2013)**

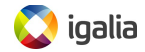

#### **Google's Departure. Blink**

- Google announced on April 3rd that they would be forking WebKit and creating Blink
- Motivations according to Google:
	- They were not using WebKit2 anyway
	- Easier to do ambitious architectural changes after the fork
	- Simplification of the codebase in Blink
- Tension between Apple and Google before the fork
	- Architectural decisions: Network Process
	- Code governance: Owners need to approve some core changes
- Big shock within the WebKit community

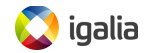

## **Differences between WebKit and Blink**

- Removes the concept of 'port' as it was defined in WebKit (deep platform integration): Skia, V8 and other libraries cannot be replaced
- Still possible to use Blink in other platforms, but now integration happens at Content level
- Only the rendering engine. Multi-process architecture is still in Chromium
- WebKit has committers, reviewers and owners (control some core areas). Blink only committers and owners (similar to WebKit reviewers)
- Peer review process a bit more relaxed in Blink
- Many architectural changes

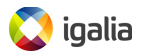

#### **Early consequences of the fork**

- Google was the main contributor by  $#$  of commits. Apple's position now more dominant
- Opera joined WebKit then moved to Blink. Other ٠ companies and communities started migrating (Tizen and Qt)
- Several WebCore modules left orphan. Other hackers assuming WebCore modules maintainership
- WebKit developers porting patches from/to Blink
- Many hacks to accommodate Chromium removed. Engines quickly starting to diverge at faster pace

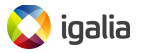

#### **Impact of Blink in numbers**

#### **Contributors per month in WebKit:**

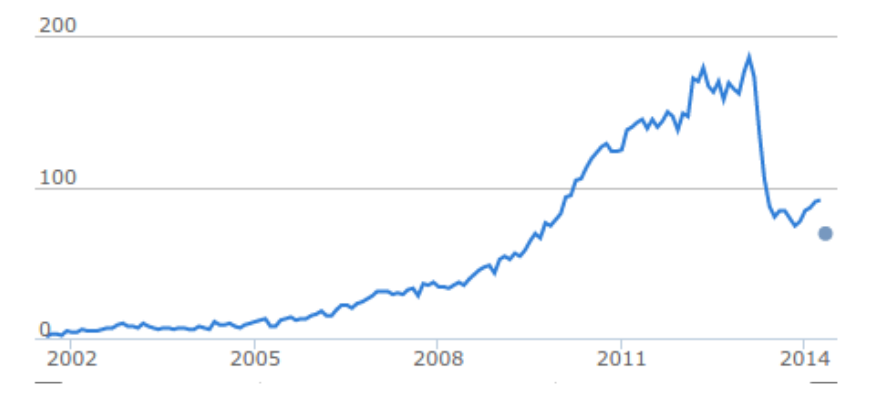

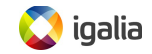

#### **Impact of Blink in numbers**

#### **Commits per month in WebKit:**

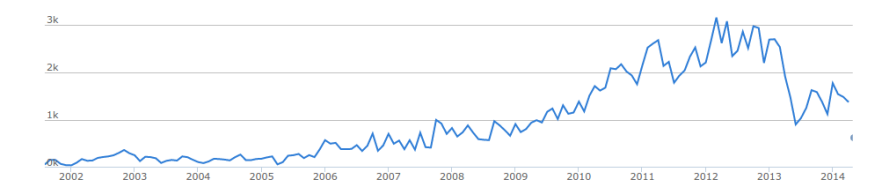

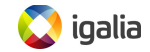

#### **Impact of Blink in numbers**

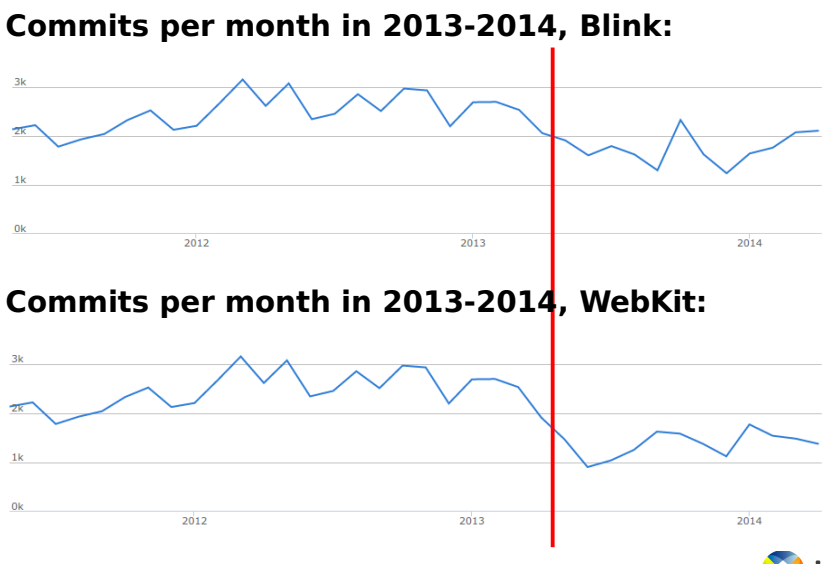

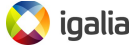

## **Webkit and Chromium in 2015**

- Less shared energy because of the split, but both projects very active and alive
- There is a recent trend towards more users for Blink and Chromium, but still quite a lot of open questions and challenges
- Both provide good building blocks for creating a browser for automotive

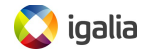

## **PART 3 Selecting the best alternative**

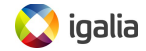

#### **Alternatives today**

- In WebKit you need to select (or create) a port, in Chromium you need to define how you would like to use it.
- WebKit:
	- $W<sub>eh</sub>K$ it $GTK+$
	- WebKit for Wayland
	- WebKitEFL and QtWebkit (mostly legacy projects)
- Chromium:
	- Chromium directly
	- QtWebEngine
	- Crosswalk
	- Chromium Embedded Framework (CEF)

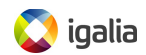

## **Webkit vs Chromium: pros and cons**

#### WebKit:

- Pro: memory footprint is smaller
- Pro: ports are upstream, easy to integrate core changes
- Pro: very flexible architecture, easy to plug components
- Con: less companies contributing (Apple very relevant)
- Con: less innovation lately in some areas of the codebase
- Chromium:
	- Pro: more innovation happening in some areas, Google driving it with a lot of developers
	- Pro: trend of more and more companies trying the technology and testing it
	- Con: no concept of ports
	- Con: difficult to contribute to some core areas (Google)
	- Con: versions of Chromium diverting a lot from Chrome

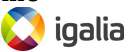

### **WebKitGTK+ and WebKit for Wayland**

- Pure open source projects, easy to influence their upstream development
- Reliable and well-known release process and quality maintenance procedures, strong API compatibility
- Possibility of modifying the whole stack, avoiding a big delta (e.g. gstreamer vs other media frameworks)
- Developed by a relatively small team (compared to Google's Chromium)
- Less widely tested in heterogeneous hardware platforms
- Webkit for Wayland brings an interesting alternative to WebKitGTK+ for some use cases, but still not a mature project

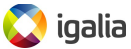

#### **Chromium directly**

- All the features of the browser at the cost of increased maintenance complexity
- Browsing operations implemented interfacing Chromium's Content API. Browser services like history, bookmarks or incognito should be interfaced directly through internal (unstable) APIs
- High risk of ending with a big delta compared to upstream Chromium (it moves very fast)
- Chromium is officially supported on Intel-based Windows, Mac OS X and Linux with X11. Building on top of ARM devices is possible but less directly supported

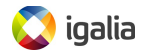

#### **WebKit2 VS Chromium**

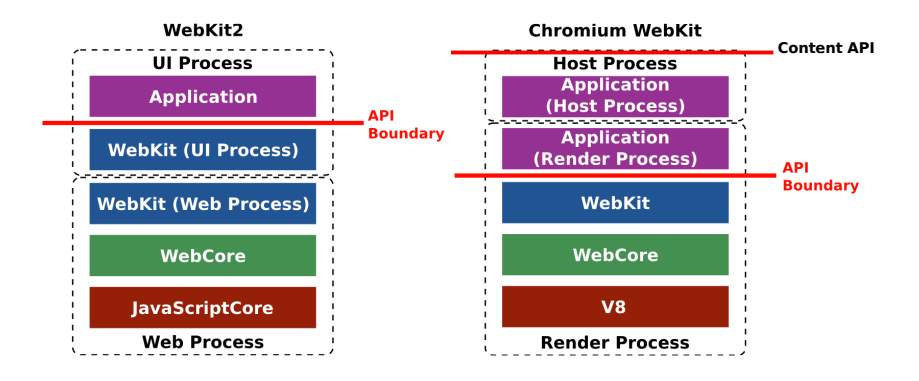

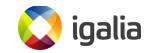

### **Chromium Embedded Framework**

- Stable API for development of applications with embedded browsers
- All browser abstractions are preserved, and the multiprocess architecture of Chromium is preserved and properly interfaced
- Browser features from layers above the Content API are not present in CEF (history, bookmarks or incognito)
- Officially supported only on Intel-based Windows, Mac OS X and Linux with X11
- Created in 2009. Still mostly a one person project

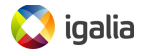

#### **Crosswalk**

- Crosswalk is an HTML application runtime based on Chromium. It is available for Android as an embeddable webview container and for Tizen as the system-wide application runtime
- Crosswalk reuses and adapts the multiprocess model of Chromium to its needs
- Crosswalk usage as a webview for Android difficult to port as it  $\bullet$ is mostly implemented in Java.
- **Crosswalk is intended to run applications and not web pages.** Building a browser on top requires creating a quite big delta with upstream
- Still a quite new project (created in 2013). Not a big community outside Intel and Tizen

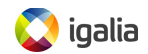

#### **QtWebEngine**

- Evolution of the Qt webkit port, but using Chromium
- It was undergoing heavy development until very recently
- Some small open source browsers use it but not focused on being used for browsers, just for embedding small HTML5 parts in Qt 5 applications
- Potential issues with LGPLv3 license for some users.

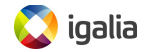

#### **Conclusions**

- There are various alternatives both in WebKit and Chromium to create a derived browser for the automotive use
- Different companies and projects are using different solutions. There is none that seems to be good at everything
- The choice largely depends on the weight of the different goals to be achieved with that project and its specific hardware and software needs
- In any case, and independently from the choice, 3 keys for success:
	- Long term analysis of hardware and software requirements
	- In line with the community and open source dynamics (minimum delta, as much upstream as possible)
	- Right team and project scope definition

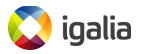

# **Thank you!**

Mi Sun Silvia Cho [mscho@igalia.com](mailto:mscho@igalia.com)

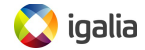